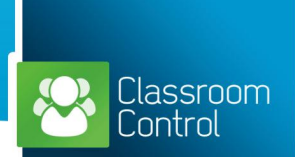

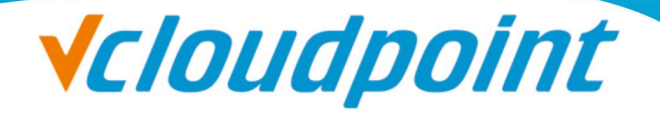

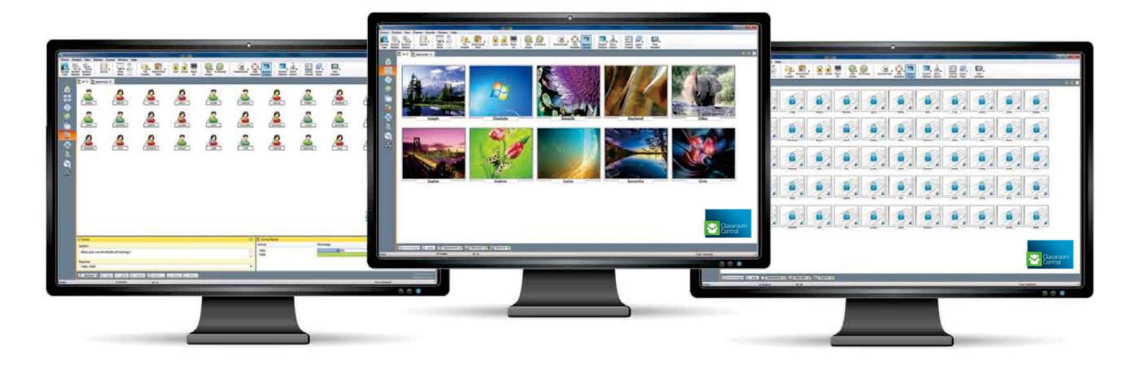

# **vMatrix Classroom Control**

The education that children receive in school can greatly impact whether or not they will succeed in life. And in today's increasingly digital and connected world, knowing how to work with a computer is no longer a nice skill to have, but a requirement in almost any profession. But, between hardware and software costs, little to no IT

budgets, and high energy prices, giving each student a computer to use is not always possible for schools.<br>vCloudPoint has reacted to the benefits of the shared resource computing market by providing vMatrix Classroom Control. vMatrix Classroom Control is optimised to work within the thin client/zero client arena, delivering advanced desktop monitoring combined with a real-time presentation tool at an affordable cost; helping to leverage budget-conscious education opportunities.

vMatrix Classroom Control enables schools, colleges and training institutions to implement the power of computing in schools more quickly and affordably than ever, and helps maximize the return on their investment by providing teachers with the ability to instruct, monitor and interact with their students either individually, or as an overall class.

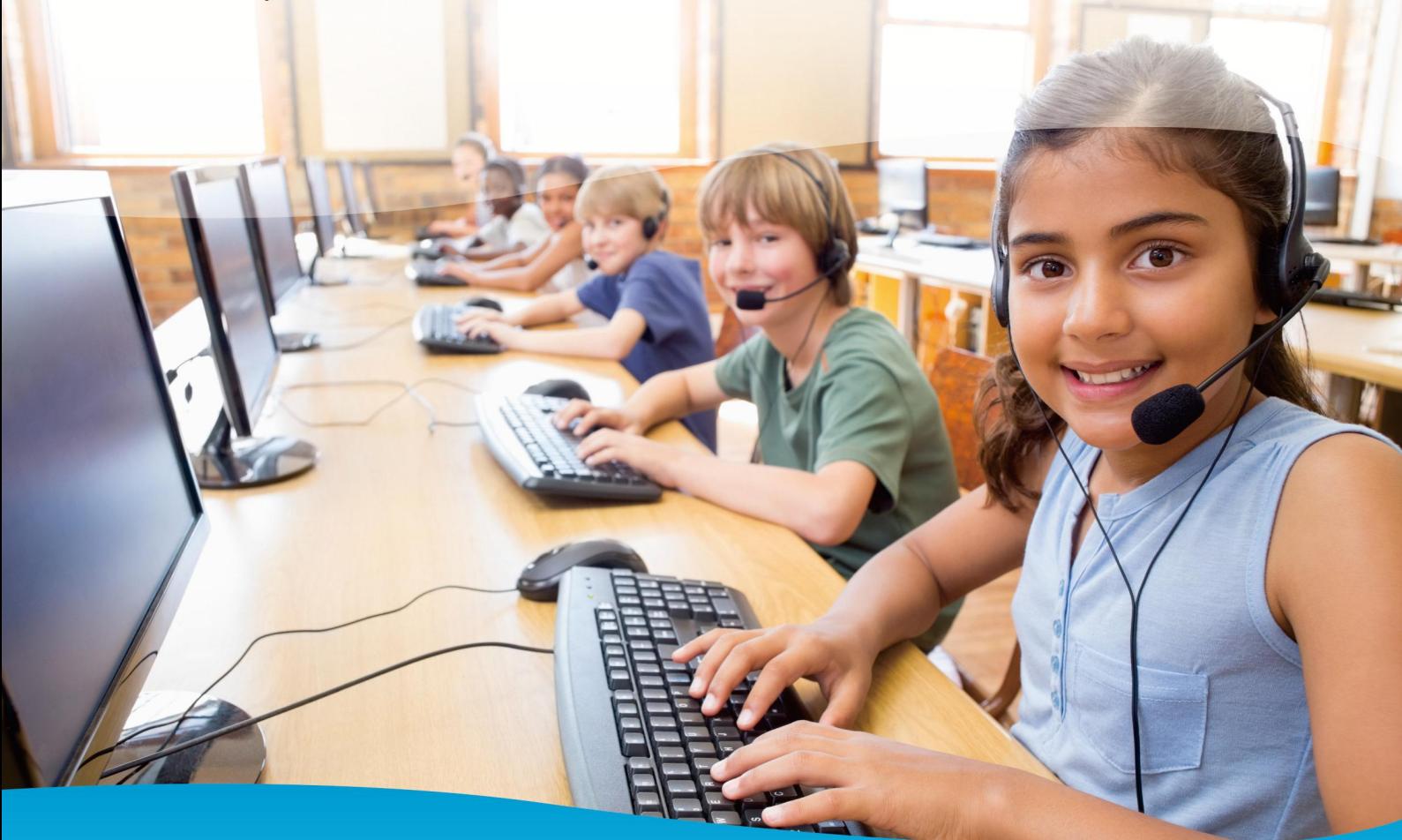

# **vMatrix Classroom Control can help teachers:**

#### **Record student attendance:**

Keep an accurate record of attendance and a history of student internet, application, Instant Messenger and keyboard activity during the lesson.

#### **Keep students on task and avoid distractions:**

Stop students from being distracted whilst you teach them and keep them on task by restricting access to certain websites and applications. If necessary, stop students from using their computers altogether using the Lock Mouse and keyboard feature.

#### **Launch applications and websites for students:**

Save time by launching applications or websites simultaneously on all student desktops. You can also provide students with shortcuts to all of the documents, folders, applications and web content they may require during the lesson using the student Informationbar.

## **Monitor in real time all student activity:**

See what students are doing using intuitive thumbnail views of each student computer. screenshots of a student's desktop can be captured to record their progress or highlight something that they should not be doing.

#### **Show students your desktop, a video or an application:**

Demonstrate to students by showing them your screen, multimedia or highlight another student's work by showing their screen to the rest of the class.

# **vMatrix Classroom Control's feature set also includes:**

#### **MANAGE**

### **Classroom management**

- Blank Student Screens to gain attention.
- Lock the Student's Mouse and Keyboard when instructing.
- Automatically re-connect to Student Desktops on reboot.
- Give individual Students visual rewards to encourage effort or behavior.

#### **Student information bar**

vMatrix Classroom Control features a Student Information bar, neatly located at the top of each Student screen. This can be set to be always visible, hidden or to auto-hide.

The Information Bar provides feedback to the student on the current lesson, time remaining, current websites and applications that are available, the status of messenger and keyboard monitoring, lesson objectives and quick access to request help. The information bar is fully configurable by the Teacher.

#### **Easily share content with students:**

Simply drag and drop files or folders to the student's desktop or document libraries. Alternatively, hand out and collect student work with each student's completed work being organised in its own individual folder.

#### **Drive down costs by managing and controlling printer access:**

Save money and free up printing resources by controlling and monitoring printer usage, set thresholds and prevent students from sending duplicate output to the printer.

#### **Effectively communicate with students:**

Send students a message, chat with them discreetly or collaborate as a group. Students can also request help from the Tutor without alerting the rest of the class.

#### **Plan lessons and provide effective end of lesson review**:

Plan lesson activities and provide students with a personalised journal summarising subject matter for future reference.

### **Question and assess students:**

Test students' comprehension and understanding using a range of audio, visual and text-based questions. Tests are auto marked and the results can be displayed instantly to students. Use student surveys to poll the class for instant feedback and introduce new questioning techniques into the classroom using Question and Answer module.

#### **Printer management**

- Prevent Students printing in theclassroom.
- Limit printer usage by number of pages.
- Require Teacher authorization prior to printing.
- Prevent printers being added, deleted or modified.
- Control access and usage for each individual printer.
- Display real-time Print Indicator identifying which student is printing.
- Show the number of paused print jobs requiring teacher attention.

#### **Student register**

vMatrix Classroom Control offers a powerful Student Registration feature:

- Request standard and custom information from each student at the start of class.
- View a summary for a Student by using a "mouse over" of the student icon.

# **vMatrix Classroom Control**

## **Hand out and collect files**

- Distribute files and folders from the Tutor desktop to multiple
- Studentworkstations.
- Transfer files to and from a selected Desktop in a single action.
- Distribute files to multiple Desktops in a single action.
- Hand out and automatically collect files with each student's details appended.

## **INSTRUCT & COLLABORATE Real time instruction (Show mode)**

- Show the Tutor's screen to selected Students.
- Show a specific desktop to selected Students.
- Show just a selected application to selected students.
- Show a Replay file (previous screen recording) to selected students, and output as a video file.
- Broadcast a video file to selected Students.
- Leave a recording of your Show on the Student's desktop for future review.

## **Screen highlighter and drawing tools Annotate)**

vMatrix Classroom Control provides as standard a wealth of screen annotation toolsto aid in presenting.These include line tools, arrows, shapes, text highlighters and more.

#### **Internet co-browse**

Allows a Teacher to open selected websites and synchronise these with the browser on each Student Desktop. As a Teacher navigates across a website, the Student Desktops will follow.

#### **Group or 1:1 chat**

Open a discussion session that all or selected students can join, enter their comments and share with the rest of the class. Now features emoticons.

#### **Exhibit (student screen)**

*MINIMINIMINIMIA* 

Allows a Teacher to select a Student's computer and broadcast their screen to the rest of the class. Perfect for highlighting achievements or sharing Student feedback.

## **Teacher toolbar**

When the Teacher application is minimized, a convenient toolbar is provided for quick access to key features within vMatrix Classroom Control. This toolbar is optimized for use with Interactive Whiteboards.

# **MONITOR & CONTROL**

### **View student screens in real time (Monitor mode)**

- Monitor the entire class in a single view.
- Scan through sets of Student Desktops in pre-defined multiples.
- Overlay additional information including: active application or active website.
- Zoom for optimized high definition student thumbnails.

#### **Instant Messenger monitoring**

Real-time monitoring and control of Messenger applications presents Teachers with a view of chat activity and content.

## **Real-time keyboard monitoring**

Designed to be used in conjunction with Application Control, this component provides Teachers with a real-time insight into Student activity and topic understanding. During a lesson, while all Students are working using any approved application, the Teacher can monitor the entire class and see quickly and easily their typed content and activity levels.

Also provides "target" keywords for tracking of Student understanding and a full history of keyboard usage by Student and application.

## **Internet/Application Metering and Control**

- Monitor all student internet and application use. • View background websites/applications open on all PC<sub>s</sub>
- Open and close websites/applications on all selected PCs in a single action.
- Record a full history of internet/application use for the class.
- Prevent restricted websites/applications from running.
- Allow only approved websites/applications to run.

# **LEARNING**

#### **Student Journal**

vMatrix Classroom Control now provides a powerful and unique Student Journal. During a typical class, all appropriate items relating to the subject can be captured and automatically included in a PDF file for post-lesson review by each Student.

- Lesson details and objectives.
- Teacher notes.
- Individual Student notes.
- Screenshots from within a presentation (and supporting explanation).
- Class survey results.
- Individual Student test results.
- URLs of websites used during the lesson.
- Copies of any class Chat transcripts.

The unique Student Journal provides a complete record of the subject matter and information covered during a lesson, offers a welcome summary for any Students who were absent from a lesson as well as a structured summary of activity for the Teacher.

# **TESTING**

#### **Student Surveys**

Find out if your Students have understood the content covered during the lesson by conducting an instant survey.

- Create a survey using pre-supplied or custom responses.
- See instantly all responses and a summary for the class.
- Publish survey results to all Students.
- Create groups dynamically based on student responses.

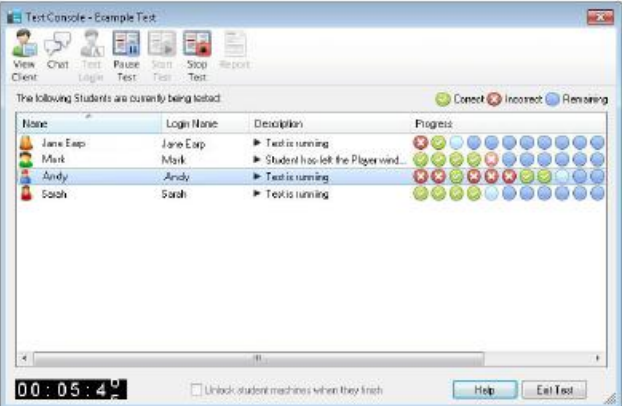

Testing console

#### **Student testing and quiz**

Design tests and examinations with the minimum of effort, including text, picture, audio and video questions.

- Create a library of resources and questions that can be shared.
- Create any number of tests using questions from your library.
- Create questions with between 2and 4possible answers.
- Track Student progress and see question success or failure in real time.
- Auto-mark the test so results are available as soon as it is completed.
- Display individual results back to each Student.
- Deliver results (including highlighting the correct answers)to the class.
- Install the Test Designer on a standalone system.

#### **Question and Answer Module (Q&A)**

The Q&A Module is a unique collaborative tool that enables teachers to reinforce key learning points and instantly gauge student understanding during a lesson. Aiding the continual assessment of learning, the feature allows a teacher to verbally ask questions to the class, gauge answers and understanding, introduce new questioning styles to the lesson (such as basketball questioning), develop peer assessment opportunities, as well as track rewards against both the individual and, where appropriate, teams.

## **SECURITY**

vMatrix Classroom Control features a wealth of security features.

To ensure its correct and authorized use, these include:

- Unique "security key" to make your copy incompatible with other copies.
- 
- Restrict connectivity to only systems carrying a matching software license.
- Tutor profiles each allowing customized levels of functionality as required.
- Use AD profiles to limit which users are able to use the Tutor software.
- Use AD profiles to force configurations for both Tutor and Client.
- Automatically re-apply restrictions on reboot of a student computer.

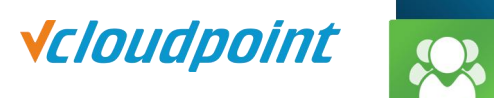

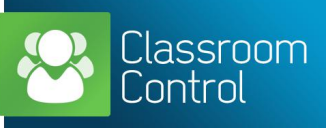